This document describes the new Smart Mind Institute Parent Portal functionality.

Log in to the Parent Portal by entering the provided Username and Password received via SMS.

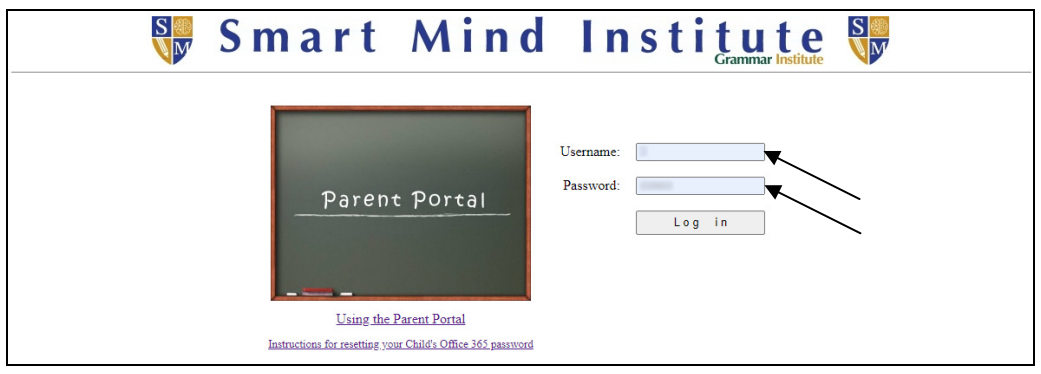

The Parent Portal provides the following functionality:

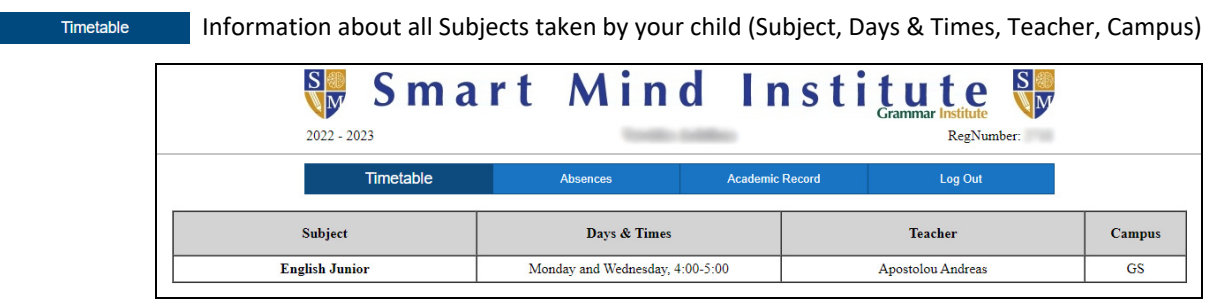

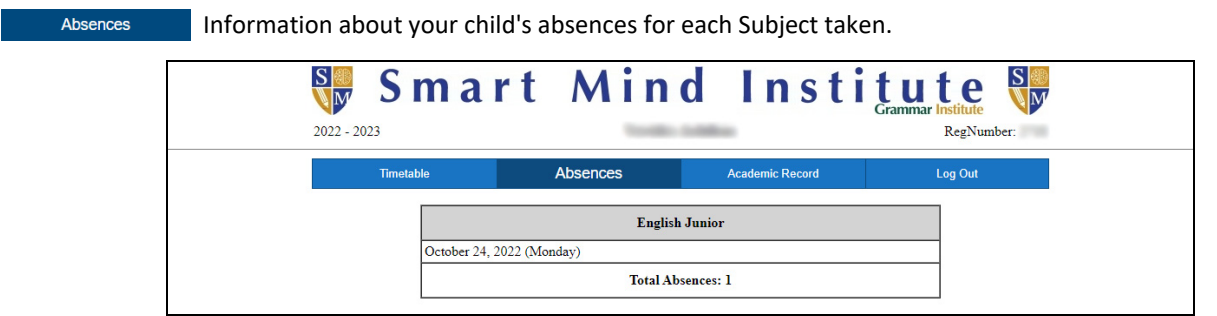

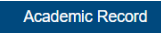

Information about your child's Term Grades. Grades for all Subjects for Term A, Term B, Term C, Final Exam and Overall/Average are provided for the current academic year and previous academic years.

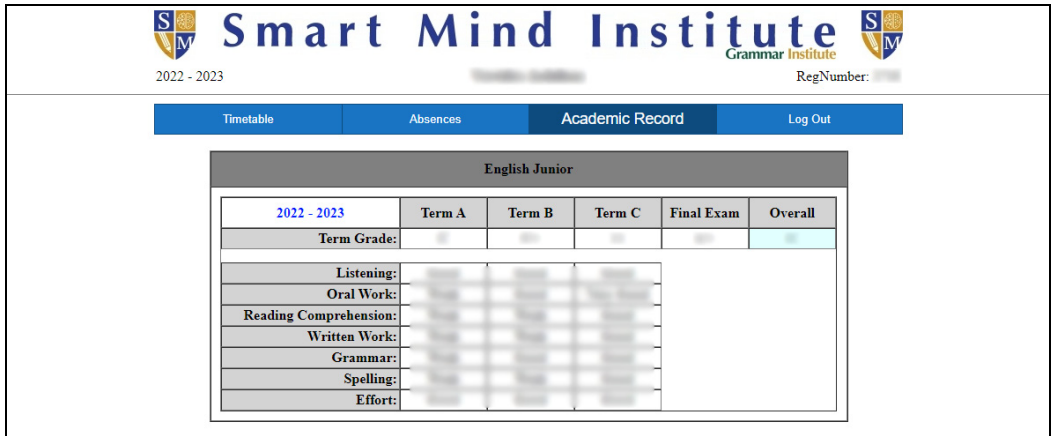